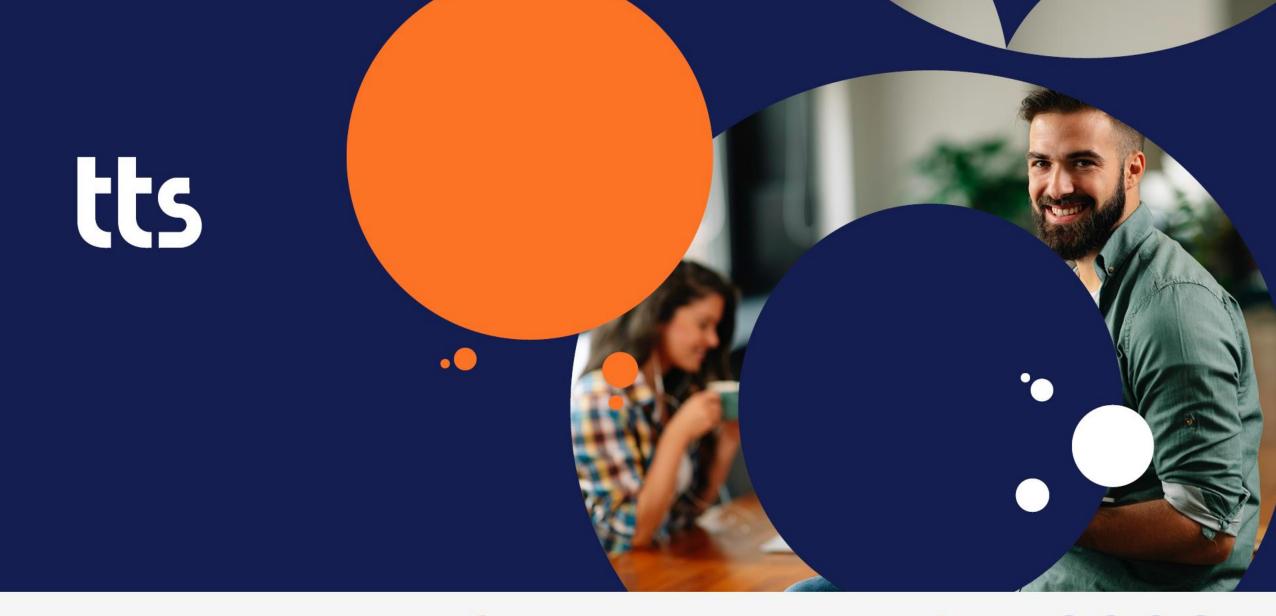

performance suite 2022

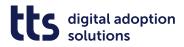

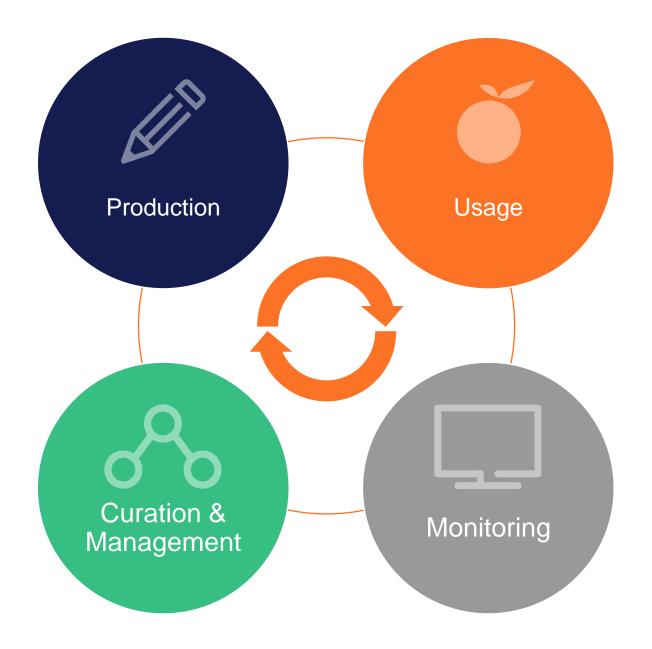

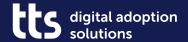

Display of processes directly in QuickAccess

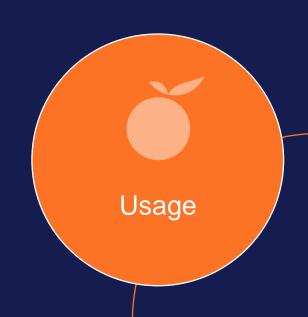

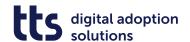

#### Display of processes directly in QuickAccess

Navigate through processes and open step
 lists without an additional browser window

Maintain focus on current working context

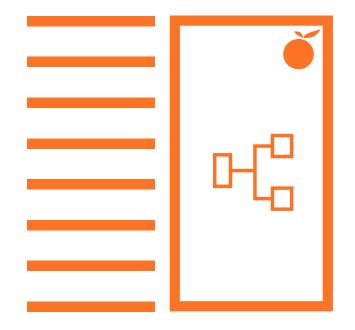

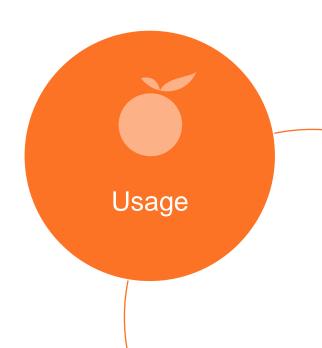

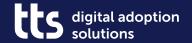

Creator –
Create and edit documents directly in the browser

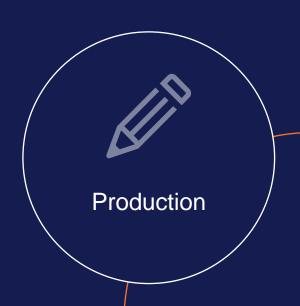

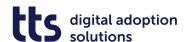

#### **Creator – Create and edit documents directly in the browser**

- No download required
- No client installation required

• Use the full power of the Curator also when creating documents with the Creator.

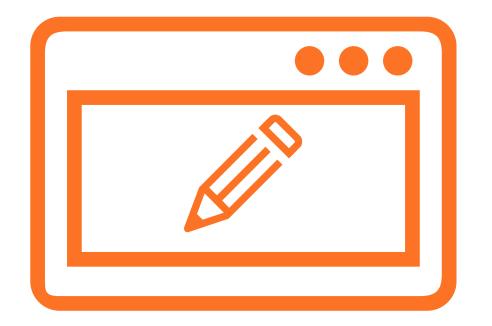

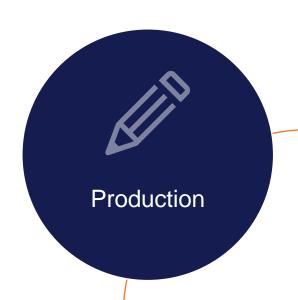

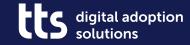

## **Creator – Create variants**

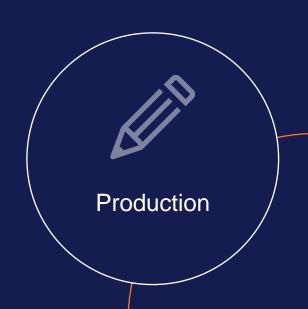

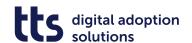

#### **Creator - Create variants**

- Can be applied to all variant-forming metadata
- Automatic translation of autotexts

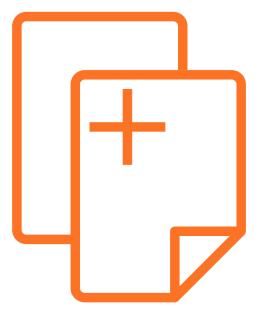

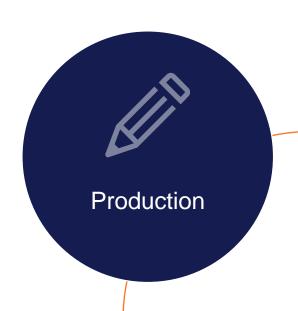

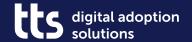

Creator – Zoom & Pan in Image Editor

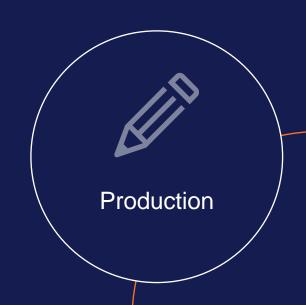

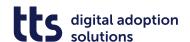

### **Creator – Zoom & Pan in Image Editor**

- Bring out details even more easily thanks to zooming in while editing
- Pan the image section in the zoomed-in state

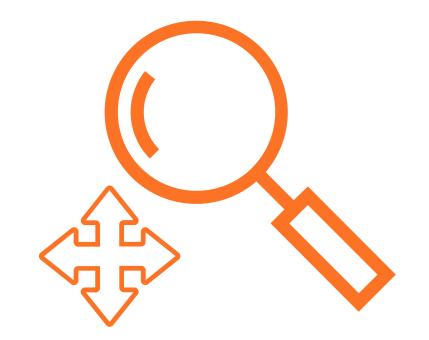

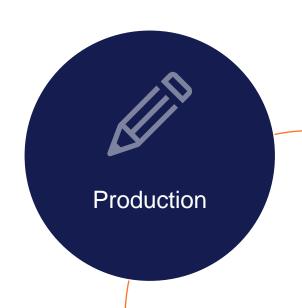

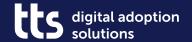

**Creator - QuickAccess links in Creator documents** 

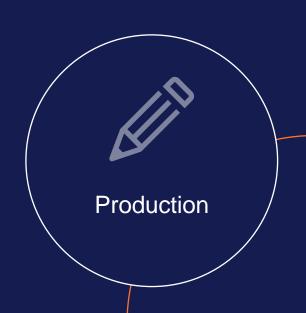

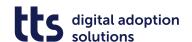

#### **Creator – QuickAccess links in Creator documents**

Linking step lists to one another

Link to other related content

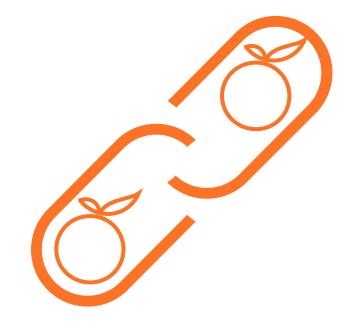

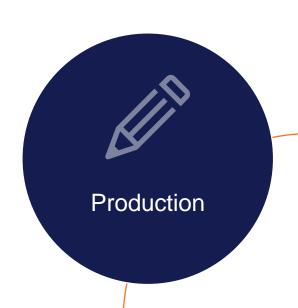

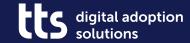

Producer – Improved Recording

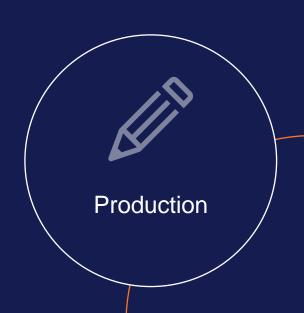

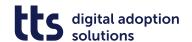

### **Producer – Improved Recording**

- Improved responsiveness during recording
- High DPI recordings in Producer

- Unified UI of Producer and Creator Recorder
- Better feedback about waiting times during re-recording

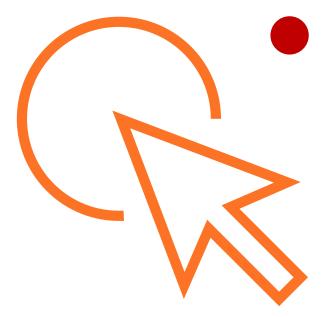

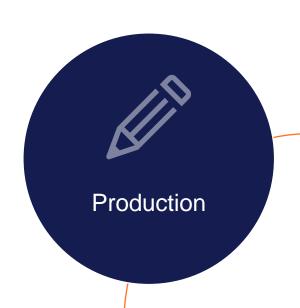

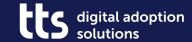

## **SmartComponents – Check Quiz Status**

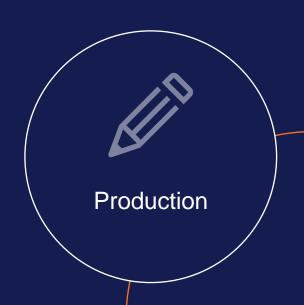

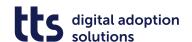

#### **SmartComponents – Check Quiz Status**

- Trigger depending on selected test results
- Allows creation of pretests

- Score, percentage or "true"/"false" as condition
- Can be used for one or multiple quiz pages

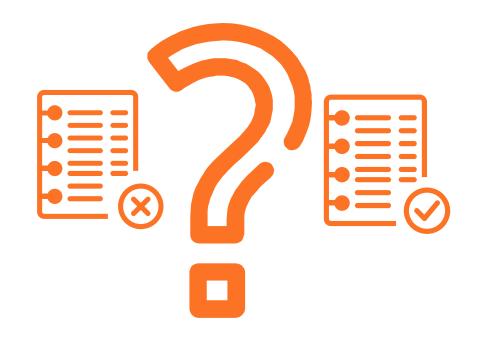

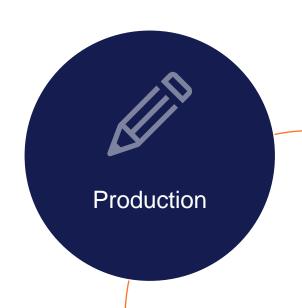

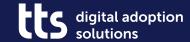

# SmartComponents – Miscellaneous

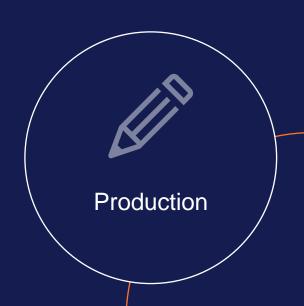

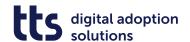

#### **SmartComponents – Miscellaneous**

- "Visited" marker now also available in Sitemap(Textbox)
- Further SCs with different image strips in learning & assessment mode

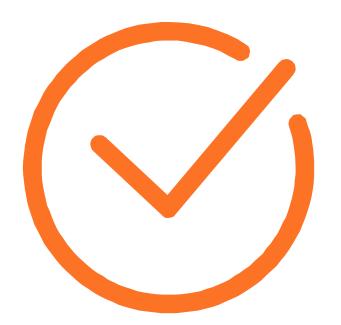

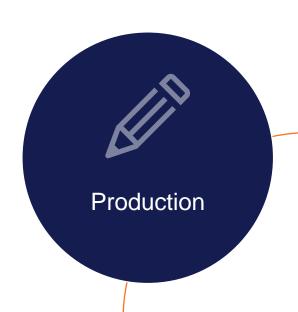

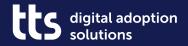

## Miscellaneous

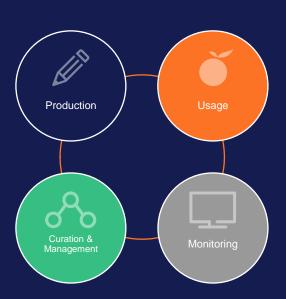

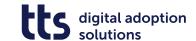

#### **Miscellaneous**

- Plugin for HTML context recognition now also in Microsoft Edge
- First WebAccess API for querying process structure and content (beta)
- Alternative options for evaluating learning objects
- Configurable profile paths in QuickAccess

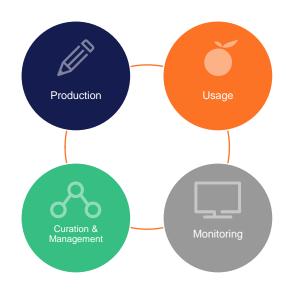

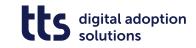

### **Questions?**

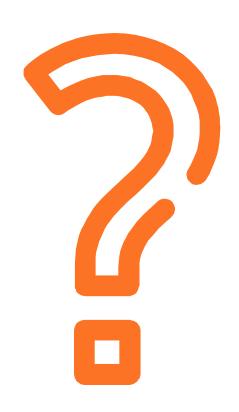

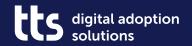

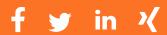

## Thank you

tts GmbH

Schneidmühlstr. 19 | 69115 Heidelberg

tt-s.com

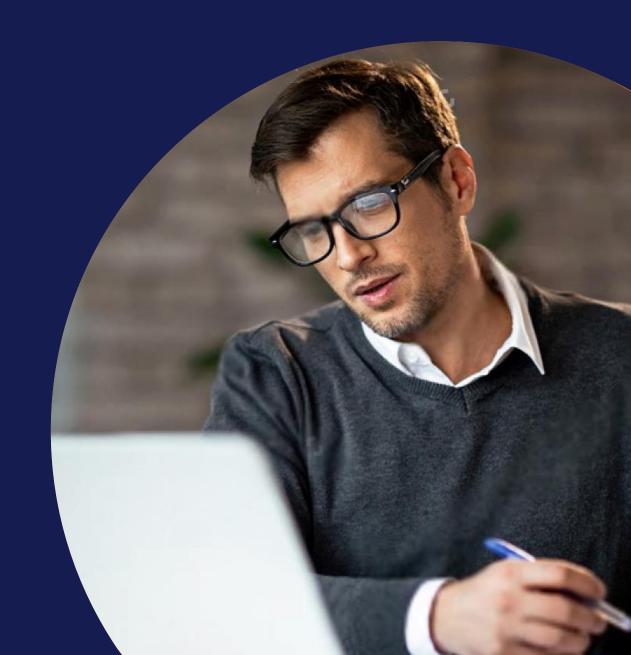